# **PROPOSED INTERFACE REVISION NOTICE (PIRN)**

Note: This Cover Page is not intended for signature. It is to be used during the document update (pre-ICWG) process.

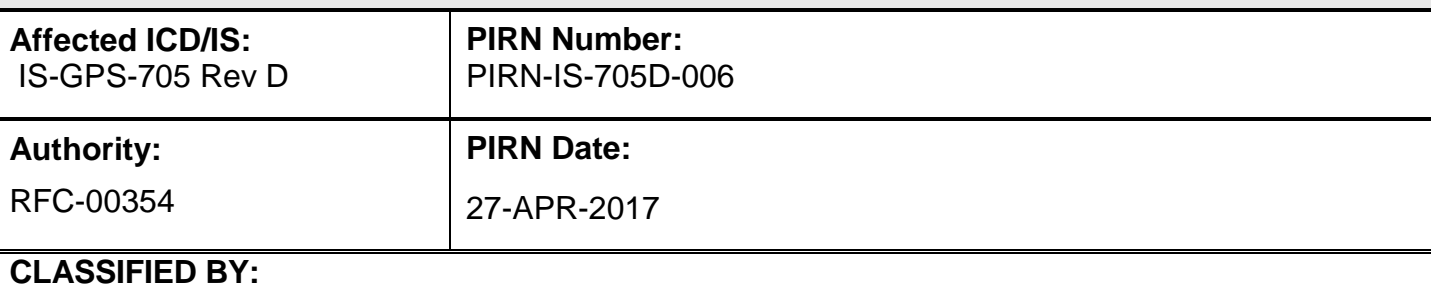

### **DECLASSIFY ON:**

**Document Title:** NAVSTAR GPS Space Segment/User Segment L5 Interfaces

### **Reason For Change (Driver):**

The linkage between different timing system is not properly captured in the current technical baseline. Using the existing IS-GPS-200, IS-GPS-705 & ICD-GPS-700 documentation, MNAV and CNAV users will calculate the wrong UT1 time immediately following a leap second change. As a result, user application that require high precision pointing will cause the pointing to be in error. Possible users may include optical telescope, or any military system that requires high precision pointing.

### **Description of Change**:

The proposed changes to the impacted technical baseline documents would correctly calculate UT1 during a leap second transition.

(this RFC will also address an ICD-GPS-700 editorial change from RFC-329)

### **Prepared By: Perry Chang Checked By: Amit Patel**

DISTRIBUTION STATEMENT A: Approved For Public Release; Distribution Is Unlimited

## **IS705-324** :

## **Section Number** :

20.3.3.5.1.1-4

### **WAS** :

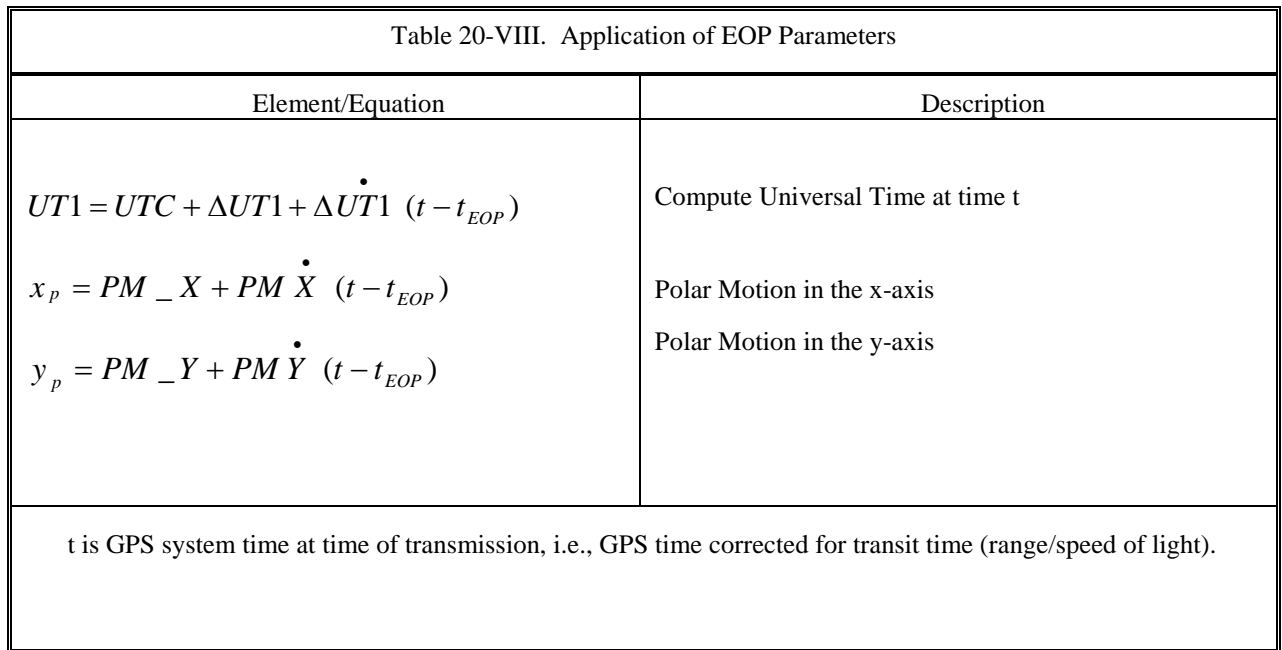

## **Redlines** :

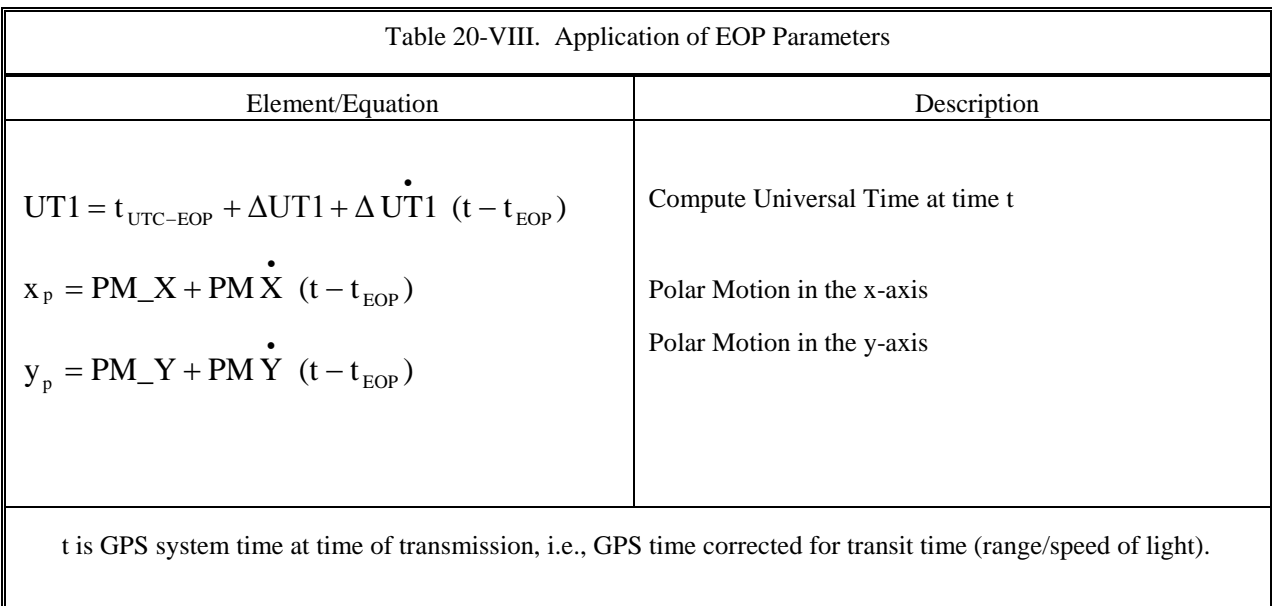

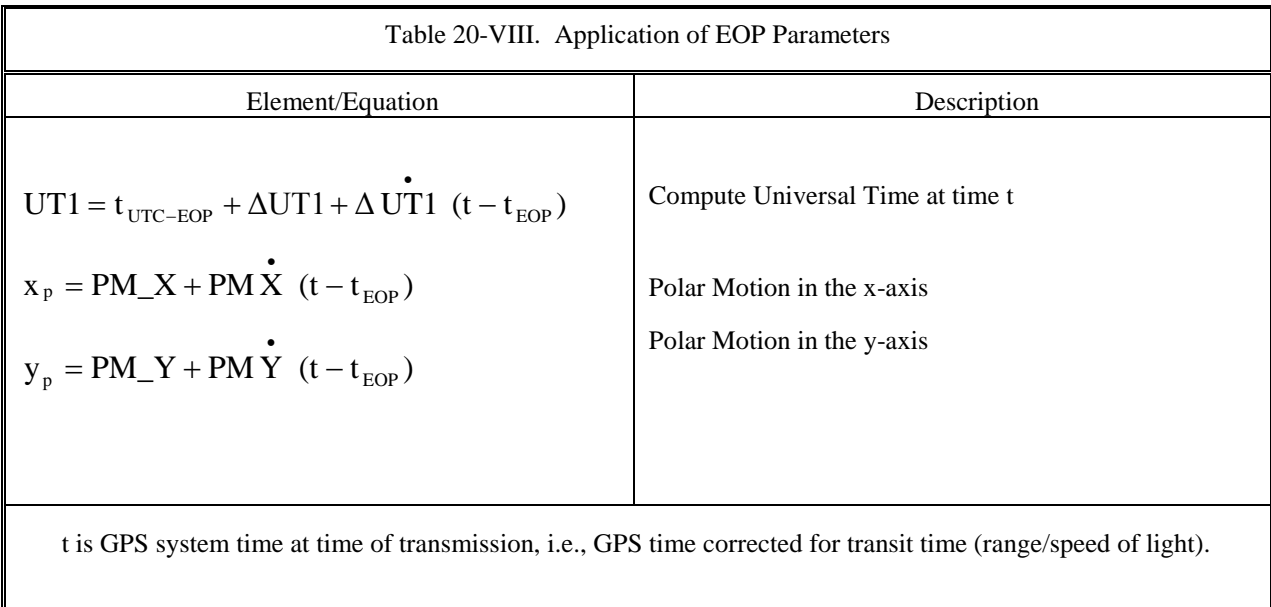

### **Rationale** :

-Replace "UTC" with "tUTC-EOP" in the first equation. Rationale: Define a specific variable for use in this section.

-Also italicized equation reverted back to standard text format

#### **IS705-1525** :

Insertion after object IS705-324

**Section Number** : 20.3.3.5.1.2

**WAS** : N/A

### **Redlines** :

When implementing the first equation in Table 20-VIII, tUTC-EOP shall be derived from data contained in message type 33 (see Section 20.3.3.6). For a given upload, the Control Segment shall ensure the ∆UT1 and ∆UT1(dot) values in message type 32 shall be consistent with the UTC parameters (A0-n, A1-n, A2-n, and ∆tLS) in the message type 33 and that the tEOP in message type 32 shall be identical to the tot in message type 33.

When calculating tUTC-EOP for Table 20-VIII the user shall only use data from a message type 33 with the same tot as the tEOP of the message type 32 containing ∆UT1 and ∆UT1(dot). The following definition of tUTC-EOP shall be used.

 $tUTC-EOP = (t - AtUTC-EOP)$  [modulo 86400 seconds]

## where

 $\Delta t$ UTC-EOP =  $\Delta t$ LS + A0-n + A1-n (t-tot + 64800(WN-WNot)) + A2-n (t-tot+604800 (WN-WNot))2

To avoid discontinuities in UT1 across leap seconds, the value of ∆tLS must be used in the calculation of tUTC-EOP regardless of whether a leap second has occurred. This accounts for the continuous nature of UT1 until a new upload after the leap second provides an update value for ∆UT1 that is consistent with the new ∆tLS."

## **IS** :

When implementing the first equation in Table 20-VIII, t<sub>UTC-EOP</sub> shall be derived from data contained in message type 33 (see Section 20.3.3.6). For a given upload, the Control Segment shall ensure the ∆UT1 and ∆UT1(dot) values in message type 32 shall be consistent with the UTC parameters ( $A_{0-n}$ ,  $A_{1-n}$ ,  $A_{2-n}$ , and  $\Delta t_{LS}$ ) in the message type 33 and that the t<sub>EOP</sub> in message type 32 shall be identical to the  $t_{ot}$  in message type 33.

When calculating t<sub>UTC-EOP</sub> for Table 20-VIII the user shall only use data from a message type 33 with the same t<sub>ot</sub> as the t<sub>EOP</sub> of the message type 32 containing  $\Delta UT1$  and  $\Delta UT1$ (dot). The following definition of turc-EOP shall be used.

 $t_{UTC-EOP} = (t - \Delta t_{UTC-EOP})$  [modulo 86400 seconds]

where

 $\Delta t_{\text{UTC-EOP}} = \Delta t_{\text{LS}} + A_{0\text{-n}} + A_{1\text{-n}} (t - t_{\text{ot}} + 64800(\text{WN-WN}_{\text{ot}})) + A_{2\text{-n}} (t - t_{\text{ot}} + 604800 (\text{WN-WN}_{\text{ot}}))^2$ 

To avoid discontinuities in UT1 across leap seconds, the value of  $\Delta t_{LS}$  must be used in the calculation of tUTC-EOP regardless of whether a leap second has occurred. This accounts for the continuous nature of UT1 until a new upload after the leap second provides an update value for  $\Delta$ UT1 that is consistent with the new  $\Delta t_{LS}$ ."

## **Rationale** :

This change explicitly specifies the relationship between tot and tEOP and requires the user to use ∆tLS in the tUTC calculation all cases. It does so in a manner that explicitly warns the user of the possible leap second problem. It also adds a control segment requirement.